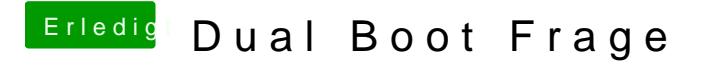

Beitrag von Schneelöwe vom 15. Juni 2012, 12:13

Willst du dann auf dieser Partition auch Windows installieren? Zum Verkleinern nimmst du am besteng **OD**FTTeadols wie